# <span id="page-0-4"></span>**StockTrader Database**

# <span id="page-0-0"></span>**Description**

The [Stonehenge StockTrader Sample Application](https://cwiki.apache.org/confluence/display/STONEHENGE/Stonehenge+StockTrader+Sample+Application) relies on a database for storage of user information, stock information, and application configuration data. In the M1 release of the [Stonehenge StockTrader Sample Application](https://cwiki.apache.org/confluence/display/STONEHENGE/Stonehenge+StockTrader+Sample+Application), Microsoft SQL Server was the only database supported, however support has now been added for using MySQL as the data store.

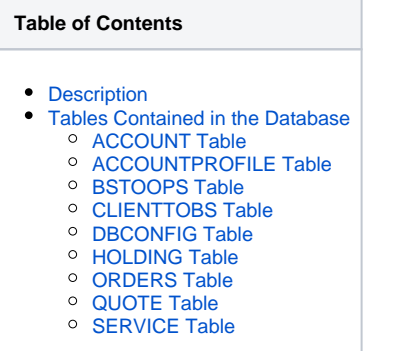

# <span id="page-0-1"></span>Tables Contained in the Database

Tables that have been marked with a were added to the database to support functionality that was added as part of [M2](https://cwiki.apache.org/confluence/display/STONEHENGE/M2).

#### <span id="page-0-2"></span>ACCOUNT Table

The ACCOUNT table is used to store account details about users (as opposed to identifying information). It keeps track of events such as account creation and logins/logouts, as well as the current balance for the account. The PROFILE\_USERID column is used to correlate information in this table with information in the ACCOUNTPROFILE table.

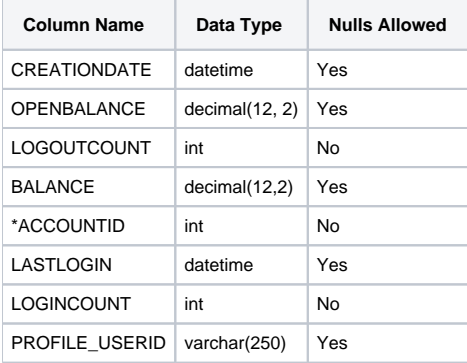

#### <span id="page-0-3"></span>ACCOUNTPROFILE Table

The ACCOUNTPROFILE table is used to store personal information about registered users of the StockTrader application. It contains contact information, payment information, and authentication information (stored as plain text).

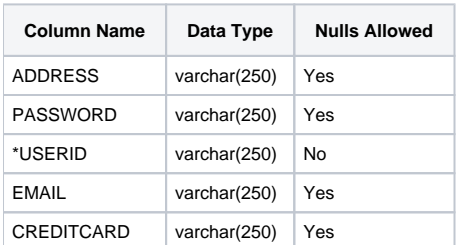

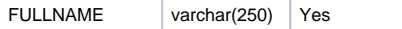

### <span id="page-1-0"></span>BSTOOPS Table

The BSTOOPS table is used as a lookup table by the [Configuration Service](https://cwiki.apache.org/confluence/display/STONEHENGE/StockTrader+Configuration+Service) to determine the [Order Processor Service](https://cwiki.apache.org/confluence/display/STONEHENGE/StockTrader+Order+Processor+Service) instance that a given [Business](https://cwiki.apache.org/confluence/display/STONEHENGE/StockTrader+Business+Service)  [Service](https://cwiki.apache.org/confluence/display/STONEHENGE/StockTrader+Business+Service) instance is configured to call.

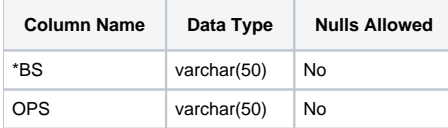

### <span id="page-1-1"></span>CLIENTTOBS Table

The CLIENTTOBS table is used as a lookup table by the [Configuration Service](https://cwiki.apache.org/confluence/display/STONEHENGE/StockTrader+Configuration+Service) to determine the [Business Service](https://cwiki.apache.org/confluence/display/STONEHENGE/StockTrader+Business+Service) instance that a given [StockTrader Client](https://cwiki.apache.org/confluence/display/STONEHENGE/StockTrader+Client) instance is configured to call.

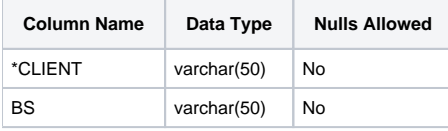

### <span id="page-1-2"></span>DBCONFIG Table

The DBCONFIG table is used to store information about known instances of the [StockTrader Database](#page-0-4) that can be used. This table is used primarily by the [StockTrader Configuration Service](https://cwiki.apache.org/confluence/display/STONEHENGE/StockTrader+Configuration+Service).

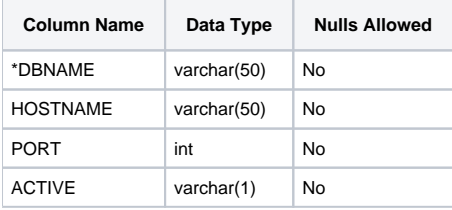

#### <span id="page-1-3"></span>HOLDING Table

The HOLDING table is used to store information about the various stock holdings that users of the StockTrader application **currently** have.

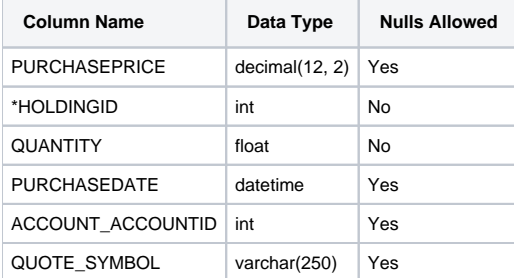

#### <span id="page-1-4"></span>ORDERS Table

The ORDERS table is used to store information about all stock orders that users of the StockTrader application have ever placed.

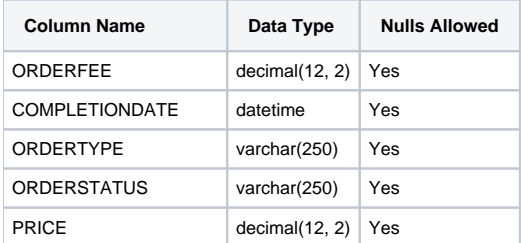

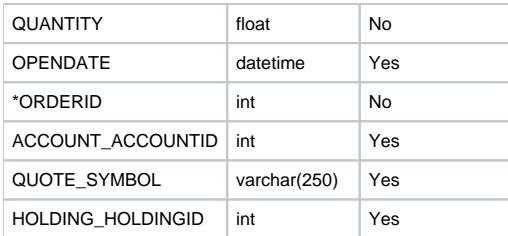

## <span id="page-2-0"></span>QUOTE Table

The QUOTE table is used to store the current state of the market.

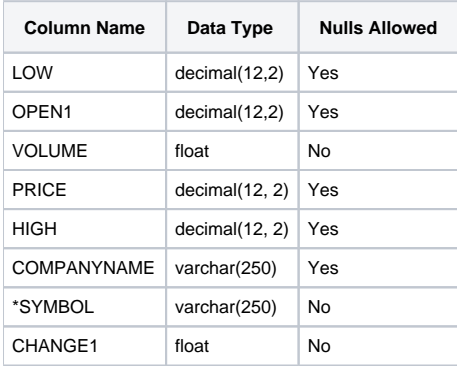

# <span id="page-2-1"></span>SERVICE Table $\bigstar$

The SERVICE table is used as a lookup table by the [StockTrader Configuration Service](https://cwiki.apache.org/confluence/display/STONEHENGE/StockTrader+Configuration+Service) to resolve service endpoints and security requirements.

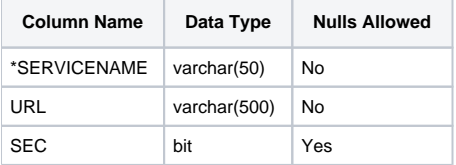